## , tushu007.com

## $<<$  AutoCAD  $>$

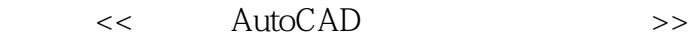

- 13 ISBN 9787802436688
- 10 ISBN 7802436680

出版时间:2011-1

页数:320

PDF

更多资源请访问:http://www.tushu007.com

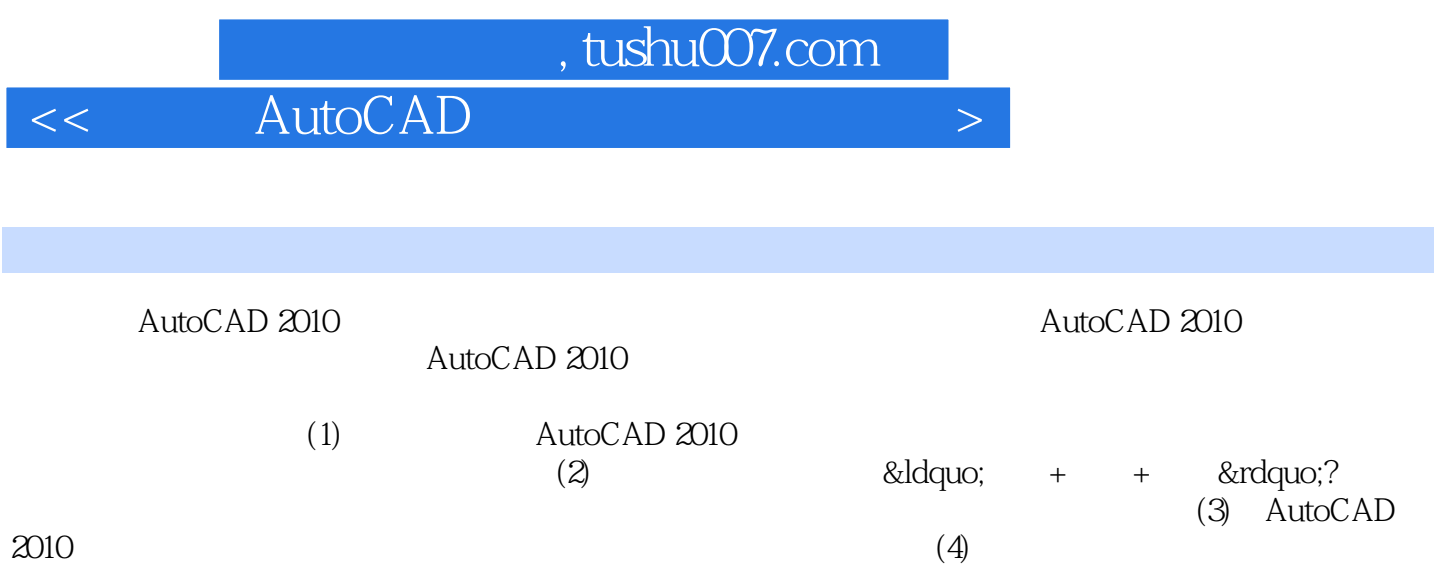

## $,$  tushu007.com

## $<<$  AutoCAD  $>>$

![](_page_2_Picture_26.jpeg)

 $<<$  AutoCAD  $>>$ 

 $<<$  AutoCAD  $>>$ 

 $<<$  AutoCAD  $>$ 

本站所提供下载的PDF图书仅提供预览和简介,请支持正版图书。

更多资源请访问:http://www.tushu007.com